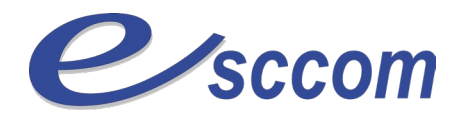

## **« Parcours de Formation Professionnelle - POLE EMPLOI 2023 »**

## **TITRE PROFESSIONNEL « SECRETAIRE ASSISTANT »**

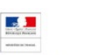

Date d'effet de l'arrêté : 01/03/2018

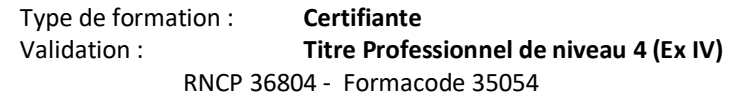

## **Dates prévisionnelles : DU 10/10/2023 au 25/04/2024**

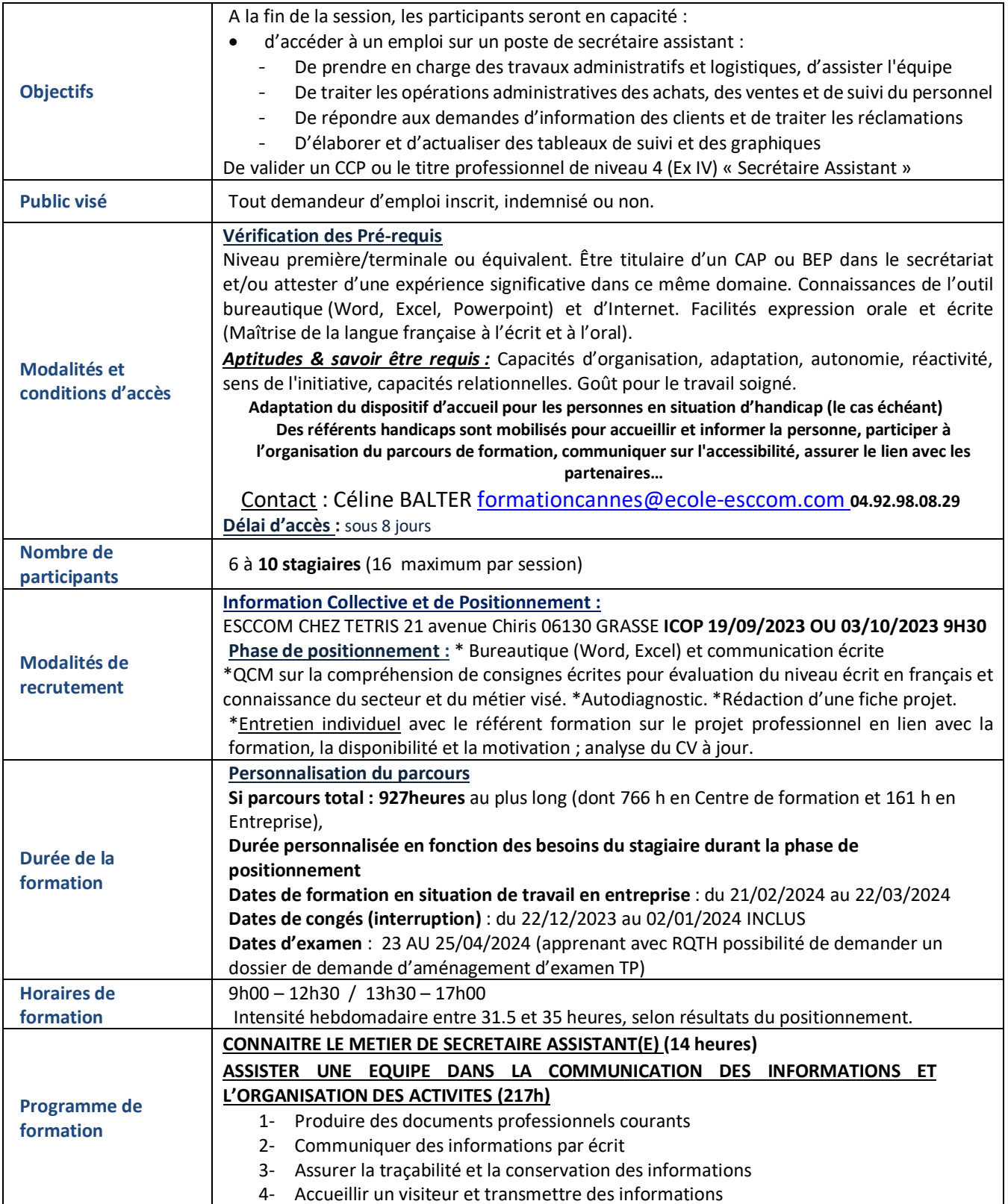

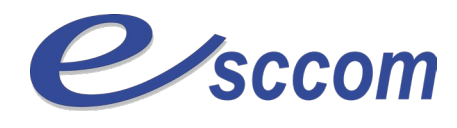

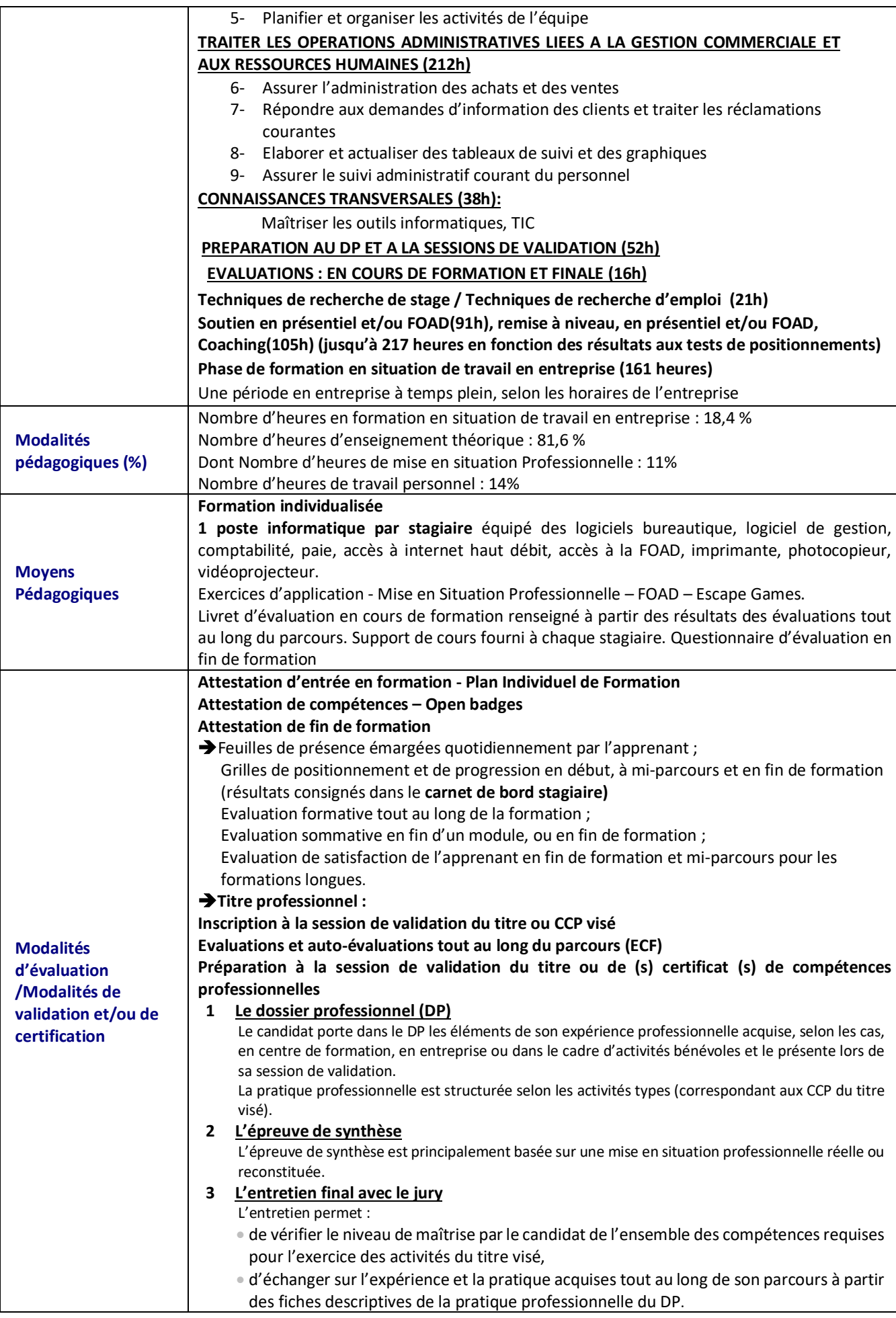

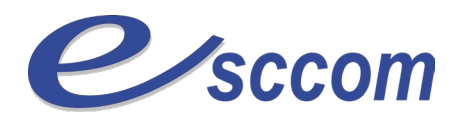

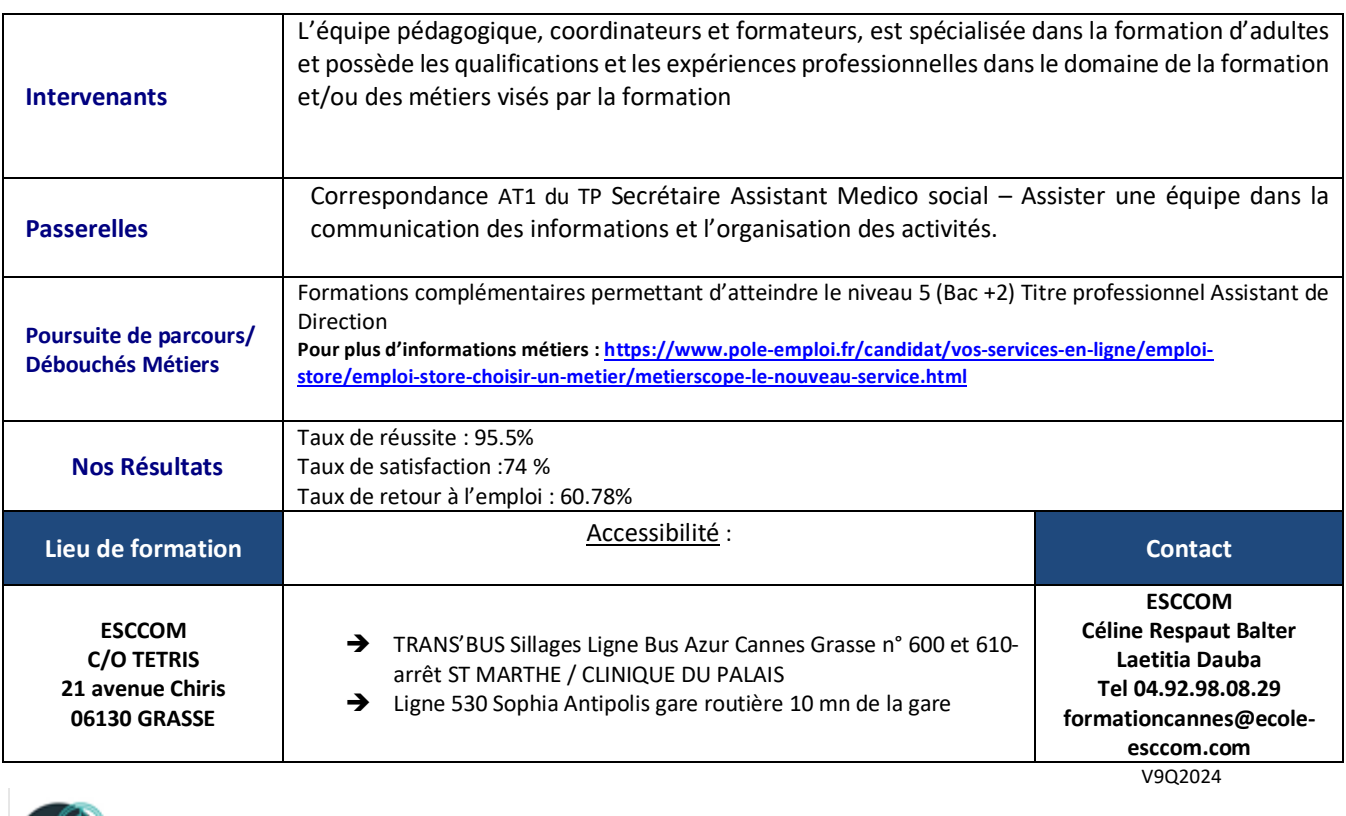

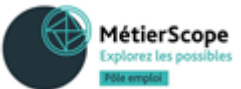